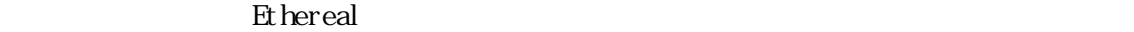

TCP/IP

 $\pi$  ping (\*)

 $\frac{w}{w}$  meijo-u.ac.jp ccant.meijo-u.ac.jp www.is.meijo-u.ac.jp

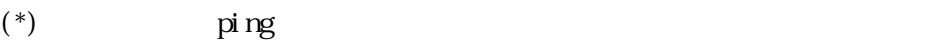

 $pi$  mg

Windows

Windows No

IP 202.11.0.9 ccant.meijo-u.ac.jp) 80 10080

tracert

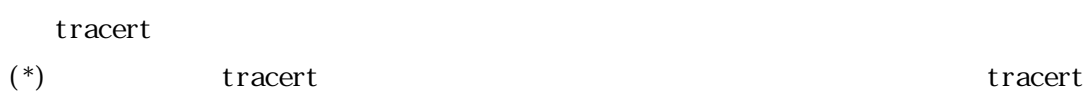

ICMP ECHO

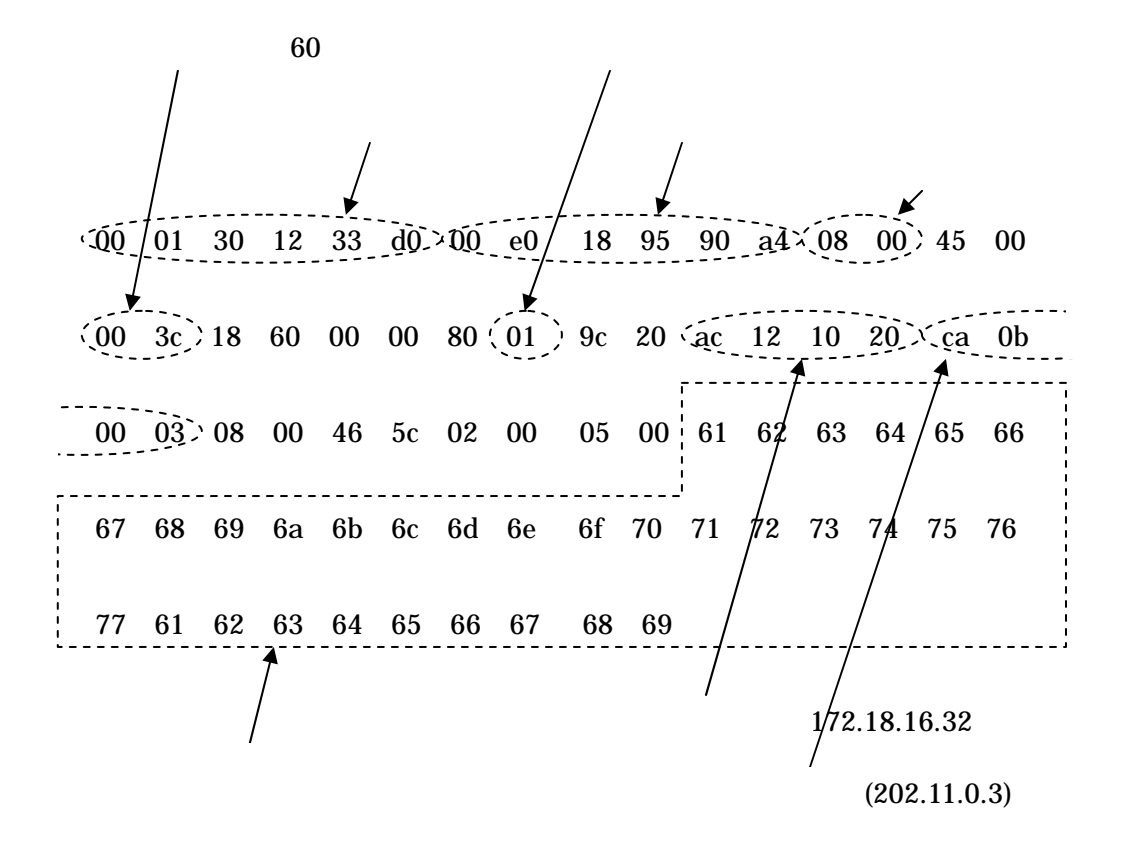